## **Menghitung Daya Turbin/ Expander**

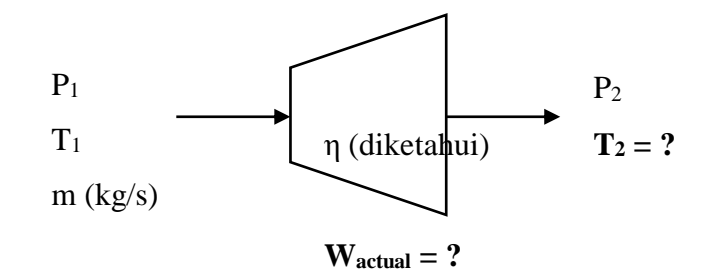

## **Jika Gas Ideal:**

1. Cari  $T_{2S}$  (suhu keluar jika proses isentropik) hingga diperoleh  $\Delta S = 0$ . Kondisi ideal: Proses isentropik  $(\Delta S = 0)$ 

$$
\Delta S = \int_{T_1}^{T_2} \frac{Cp}{T} dT - R \ln \frac{P_2}{P_1}
$$

$$
Cp = f(T)
$$

Biasanya yang tersedia:

$$
\frac{Cp}{R} = f(T)
$$

Sehingga harus dikalikan R untuk memperoleh nilai Cp, sehingga

$$
\Delta S = R \int_{T_1}^{T_2} \frac{Cp/R}{T} dT - R \ln \frac{P_2}{P_1}
$$

Jika *Cp* dianggap tetap atau diketahui *Cp* rata-rata (*mean heat capacity*) , < *Cp* >

$$
\Delta S = \langle Cp \rangle \int_{T_1}^{T_2} \frac{dT}{T} - R \ln \frac{P_2}{P_1}
$$

 $\Delta S = 0$ 

$$
\langle Cp \rangle \int_{T_1}^{T_2} \frac{dT}{T} = R \ln \frac{P_2}{P_1}
$$

$$
\langle Cp \rangle \ln \left(\frac{T_2}{T_1}\right) = R \ln \frac{P_2}{P_1}
$$

$$
\left(\frac{T_2}{T_1}\right) = \left(\frac{P_2}{P_1}\right)^{R/\langle Cp \rangle}
$$

Sehingga:

$$
T_{2S}=T_1\left(\!\frac{P_2}{P_1}\!\right)^{R/}
$$

2. Hitung *ΔH<sup>S</sup>* :

$$
\Delta H_S = \int_{T1}^{T_{2S}} Cp \, dT
$$

atau

$$
\Delta H_S = R \int_{T1}^{T_{2S}} Cp/R \, dT
$$

3. Hitung *ΔH* :

$$
\Delta H = \eta \, \Delta H_S
$$
  
4. Daya aktual: 
$$
W_{S \, actual} = m \, \Delta H
$$

5. T<sup>2</sup> diperoleh dari :

$$
\Delta H = \int_{T_1}^{T_2} C p \, dT
$$

atau

$$
\Delta H = R \int_{T_1}^{T_2} Cp/R \, dT
$$

## **Jika Gas Non Ideal (Real Gas)**

1. Cari  $T_{2S}$  (suhu keluar jika proses isentropik) hingga diperoleh  $\Delta S = 0$ . Kondisi ideal: Proses isentropik  $(\Delta S = 0)$ 

$$
\Delta S = \int_{T_1}^{T_2} \frac{Cp}{T} dT - R \ln \frac{P_2}{P_1} - S_1^R + S_2^R
$$

$$
Cp = f(T)
$$

Jika yang tersedia :

$$
\frac{Cp}{R} = f(T)
$$

$$
\Delta S = R \int_{T_1}^{T_2} \frac{Cp/R}{T} dT - R \ln \frac{P_2}{P_1} - S_1^R + S_2^R
$$

Untuk menghitung:

$$
S_1^R = f(T_{r1}, P_{r1})
$$
  

$$
S_2^R = f(T_{r2}, P_{r2})
$$

ada beberapa cara berikut.

a. Jika kondisi berada di atas garis putus-putus pada diagram berikut ini,

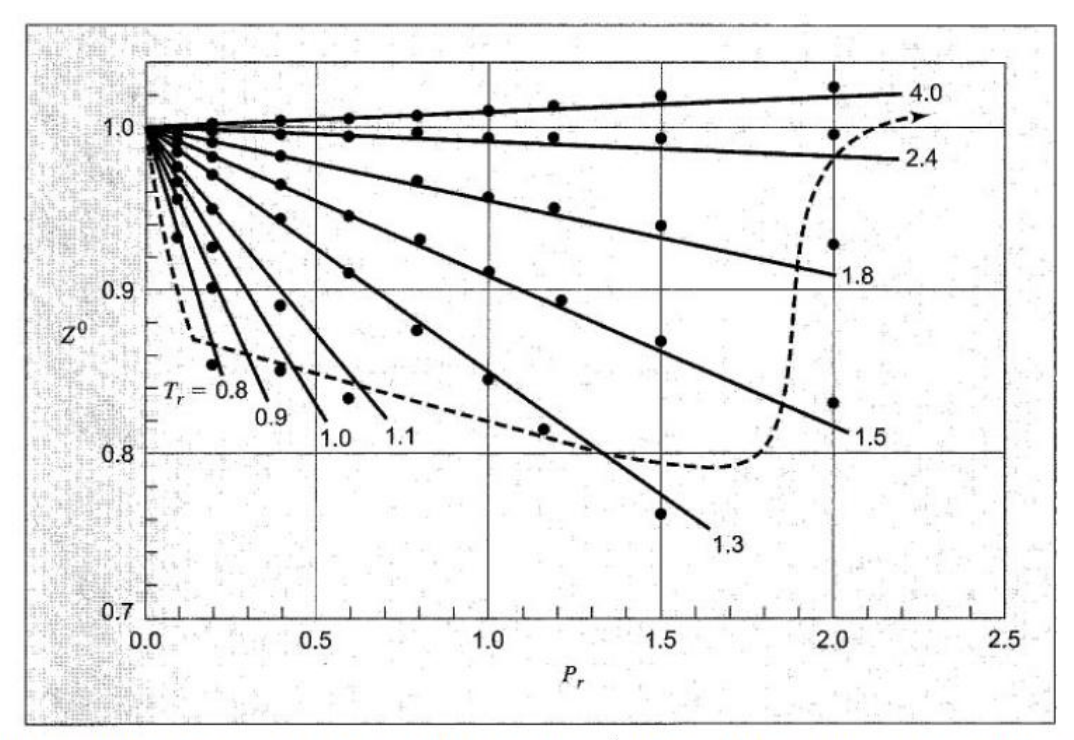

Figure 3.15 Comparison of correlations for  $Z^0$ . The virial-coefficient correlation is represented by the straight lines; the Lee/Kesler correlation, by the points. In the region above the dashed line the two correlations differ by less than 2%

maka persamaan berikut bisa digunakan.

$$
B^{0} = 0.083 - \frac{0.422}{T_{r}^{1.6}}
$$

$$
\frac{dB^{0}}{dT_{r}} = \frac{0.675}{T_{r}^{2.6}}
$$

$$
B^{1} = 0.139 - \frac{0.172}{T_{r}^{4.2}}
$$

$$
\frac{dB^{1}}{dT_{r}} = \frac{0.722}{T_{r}^{5.2}}
$$

$$
\frac{H^R}{RT_c} = P_r \left[ B^0 - T_r \frac{dB^0}{dT_r} + \omega \left( B^1 - T_r \frac{dB^1}{dT_r} \right) \right]
$$

$$
\frac{S^R}{R} = -P_r \left( \frac{dB^0}{dT_r} + \omega \frac{dB^1}{dT_r} \right)
$$

- b. Bisa menggunakan diagram atau tabel Lee-Kesler
- c. Dengan EOS (Equation of State) bentuk kubik (lihat SVNA contoh 6.4)
- 2. Hitung *ΔH<sup>S</sup>* :

$$
\Delta H_S = \int_{T_1}^{T_{2S}} Cp \, dT - H_1^R + H_2^R
$$

Residual properties untuk entalpi

$$
H_1^R = f(T_{r1}, P_{r1})
$$
  

$$
H_2^R = f(T_{r2}, P_{r2})
$$

dihitung dengan cara analog seperti menghitung  $S^R$ .

3. Hitung *ΔH* :

$$
\Delta H = \eta \; \Delta H_S
$$

4. Daya aktual: 
$$
W_{S \text{ actual}} = m \Delta H
$$

5. T<sup>2</sup> dihitung dari *ΔH* aktual:

$$
\Delta H = \int_{T_1}^{T_2} Cp \, dT - H_1^R + H_2^R
$$

Jika T<sup>2</sup> tidak bisa dihitung secara eksplisit, maka secara implisit bisa dihitung dengan cara iterasi atau coba-coba.

Residual properties untuk entalpi

$$
H_1^R = f(T_{r1}, P_{r1})
$$
  

$$
H_2^R = f(T_{r2}, P_{r2})
$$

Dapat dihitung dengan cara yang analog dengan perhitungan entropi residual (*S R* )

## **Jika ada data termodinamika dalam bentuk tabel atau diagram (Misal: steam table)**

- 1. Dalam tabel/diagram: pada  $T_1$  dan  $P_1$  cari  $H_1$  dan  $S_1$
- 2. Dalam tabel/ diagram: pada P<sub>2</sub> cari T<sub>2S</sub> (suhu isentropik) sehingga  $S_2 = S_1$ Jika nilai S<sub>2</sub> berada di antara entropi cair jenuh (S<sub>2</sub><sup>V</sup>) dan entropi uap jenuh (S<sub>2</sub><sup>L</sup>), berarti kondisi 2 (keluar turbin) berupa campuran uap-cair. Untuk kondisi ini, cara perhitungan bisa dilihat pada buku SVNA contoh 7.6. Jika S<sub>2</sub> masih dalam fase uap, perhitungan berikutnya sebagai berikut.
- 3. Dari  $T_{2S}$  cari  $H_{2S}$
- 4. Hitung perubahan entalpi isentropik,  $\Delta H_s$ :

$$
\Delta H_S = H_{2S} - H_1
$$

5. Hitung perubahan entalpi aktual,  $\Delta H$ :

$$
\Delta H = \eta \; \Delta H_S
$$

- 6. Daya aktual:  $W_{S \, actual} = m \Delta H$
- 7. T<sup>2</sup> aktual dihitung dari entalpi aktual:

$$
H_{2\,actual} = H_1 + \Delta H
$$

Dari *P<sup>2</sup>* dan *H<sup>2</sup>* aktual, cari *T<sup>2</sup>* aktual dalam tabel/ diagram yang tersedia.